# Status and prospects of the French/Italian/German Lattice DataGrid

D. Pleiter (NIC/DESY Zeuthen)

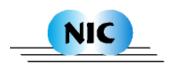

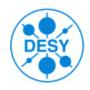

### **Participants**

France: CNRS

O. Brand-Foissac, O. Pene

**Germany:** Latfor

DESY: M. Ernst, K. Jansen, D. Melkumyan, D.P., P. Wegner

ZAM: O. Büchner, Th. Lippert, B. Orth

ZIB: H. Stüben, S. Wollny

Italy: INFN

F. Rapuano, R. Trippicione

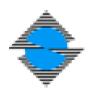

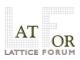

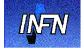

#### Aim

Deploy Lattice DataGrid infrastructure to all lattice groups:

- → User Interfaces (UI) at all research sites (labs and universities)

  UI = host from which you can access the Grid
- → Storages Elements (SE) at all major computing sites
  - → Mass storage for permanent storage
  - → Medium sized storage for replicas

# **Software/Deployment Status**

#### ☐ User Interfaces (UI) and user tools

LCG

- We provide LCG software as tar-ball for Linux (Redhad, Scientific Linux, Suse, Debian)
- User tool for fetching configurations being tested

#### □ Storage Elements (SE)

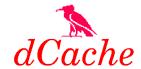

• Installed at 4 sites with Petabytes storage capabilities

#### Central Information Services

- Prototype Metadata Catalogue running
- Currently general access only via Web Interface http://www-zeuthen.desy.de/latfor/ldg/mdc
- Virtual organization (VO) ildg has been setup
- File catalogue and other services running

Further details → Poster by H. Stüben

# How to Access Data (1)

#### **™** Obtain certificate and register with virtual organization (VO)

- → Certificates from Certificate Authorities (CA) trusted by LCG
- → Open also for other CAs
- → Details on VO registration will be published

# How to Access Data (2)

#### Install UI and user tools

- → Unpack UI tar-ball
- → Install user tools

```
# lget qcdsf_b5p40kp13610-24x48_bqcd.561.1.1.00125.tar

Welcome to the Ltool-command lget -
Testing grid-proxy-init
grid-proxy...ok

Trying to get binary ...
Virtual Organisation is ildg
Executing lcg-cp ...

Checking nonzero size of downloaded File ...ok.
```

# How to Access Data (3)

#### **□** Get prepared for reading/writing ILDG standard format

→ Both old and newly generated configurations will conform to ILDG standard format

#### **Binary Data File Format**

#### **ILDG** binary files consists of (at least):

☐ XML document with parameters useful for reading (ildg-format)

- ☐ Binary data (ildg-binary-data)
- ☐ LFN (ildg-data-LFN)

#### → Use LIME for packaging

LIME = Lattice QCD Interchange Message Encapsulation [SciDAC]

http://www.physics.utah.edu/~detar/scidac

#### LIME Records and Messages

- $\Box$  LIME allows to encapsulate  $\geq 1$  messages,  $\geq 1$  records/message
- □ Only 3 messages/records mandatory for ILDG:

| message | record | LIME record type |
|---------|--------|------------------|
| #1      | • • •  | •••              |
| • • •   | • • •  | •••              |
| #n      |        |                  |
|         | #i     | ildg-format      |
|         |        |                  |
|         | #j     | ildg-binary-data |
|         | • • •  | • • •            |
|         |        | •••              |
| #m      | #1     | ildg-data-LFN    |
|         | •••    | •••              |

□ Collaborations free to add other messages/records

File format specification: http://www.lqcd.org/ildg

# **Archiving Plans**

#### **Alpha**

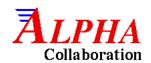

Partners: Berlin, Hamburg, Madrid, Milano, Münster, Roma,

Zeuthen

Parameter: -  $N_{\rm f}=2$  NP-Clover fermions, plaquette glue

- Schrödinger BC

Access policy: - Not yet discussed within collaboration

# $SESAM/T\chi L/GRAL$

Partners: Jülich, Wuppertal

Parameter: -  $N_{
m f}=2$  Wilson fermions, plaquette glue

 $-m_{\rm PS}=419,...,900~{\rm MeV}$ 

-  $a=0.08,...,0.13~{\rm fm},~V=0.9,...,2.1~{\rm fm}$ 

- high statistics ( $N_{\rm traj}$  up to 16,000 on small lattices)

Access policy: - Open access (requires registration in VO)

- Usage has to be acknowledged in publications

# QCDSF (1)

Partners: Berlin, Edinburgh, Leipzig, Liverpool, Regensburg,

Zeuthen

Parameters: -  $N_{\rm f} = 2$  NP-Clover fermions, plaquette glue

 $-m_{\rm PS}=622,...,1086~{\rm MeV}$ 

-a = 0.07, ..., 0.11 fm, V = 1.4, ..., 2.0 fm

Access Policy: - Open access (requires registration in VO)

- Usage has to be acknowledged in publications

# QCDSF (2)

Partners: Berlin, Edinburgh, Jülich, Leipzig, Liverpool, Regensburg,

Wuppertal, Zeuthen

Parameters: -  $N_{
m f}=2$  Overlap fermions, TI Lüscher-Weisz glue

 $-m_{\rm PS} = 400, ..., 650 \; {\rm MeV}$ 

-  $a \approx 0.13$  fm, V = 2.1 fm (tentative)

Access Policy: - Closed

# $\chi_{\mathbf{L}^{\mathsf{F}}}$ Collaboration

Partners: Berlin, Liverpool, Milano, Münster, Roma I+II, Zeuthen

Parameters: -  $N_{
m f}=2$  twisted-mass fermions, tree-level Szymanzik glue

 $-a \approx 0.08, ..., 0.13 \text{ fm}, V = 2.1, ..., 2.6 \text{ fm}$ 

Access Policy: - Open access (requires registration in VO)

- Usage has to be acknowledged in publications

- Request draft publication in advance

#### Other groups at INFN and CNRS

Committed to make data available within ILDG

Following access policies are currently considered:

- Open access with acknowledgement
- Access opened after a certain period of time
- Access opened after a particular paper has been published

#### **Summary**

- ☐ Core components of Grid infrastructure available Although production level has not yet been reached
- ☐ Almost all groups plan to provide configurations
- ☐ Encouraging trend towards open access policies

For operational details watch:

→ http://www-zeuthen.desy.de/latfor/ldg